1

3

### Computing in Statistics

Lecture 23 Oct. 26, 2016

Kate Cowles 374 SH kate-cowles@uiowa.edu

# Data checking and validation ("cleaning")

- making sure that raw data were accurately entered into a computer-readable file
- checking that character variables contain only valid values
- checking that numeric values are within predetermined ranges
- checking whether there are missing values for variables where complete data are necessary
- checking for and eliminating duplicate records
- checking for uniqueness of certain values, such as patient IDs
- checking for invalid date values
- checking that an ID number is present in each of several related files
- verifying that more complex multi-file rules have been followed

– example: if an adverse event of type X occurs in one dataset, you expect an observation with the same ID number in another data set. In addition, the date of this observation must be after the adverse event and before the end of the study.

from Cody's Data Cleaning Techniques Using SAS Software by Ron Cody, SAS Institute, 1999.

## Example dataset: Patients.dat

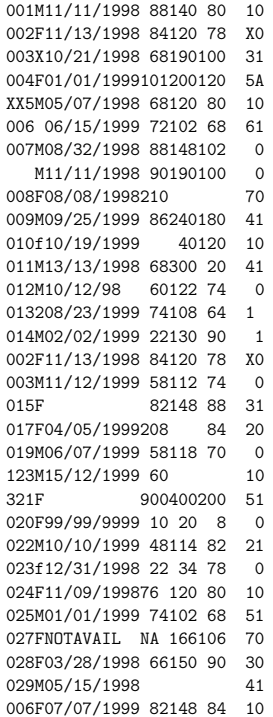

4

Files on course web page

- data file: patients.dat
- SAS program: patients172.sas

5

7

#### SAS Code to read in the data

6

8

```
*----------------------------------------------------------------*
| PROGRAM NAME: PATIENTS.SAS IN C:\CLEANING |
| PURPOSE: TO CREATE A SAS DATA SET CALLED PATIENTS
| DATE: MAY 29, 1998 |
\mathcal{L}_\mathbf{r} , and the contribution of the contribution of the contribution of the contribution of the contribution
 OPTIONS FORMCHAR = "|---|+|---+=|-/\langle}\*" LINESIZE = 75 NODATE;
* LIBNAME CLEAN "C:\CLEANING";
*DATA CLEAN.PATIENTS;
DATA PATTENTS .
   *INFILE "C:\temp\patients.dat" PAD;
   INFILE "/group/ftp/pub/kcowles/datasets/patients.dat" PAD;
   INPUT @1 PATNO
         @4   GENDER     $1.<br>@5   VISIT      MMDDYY10.
          @5 VISIT MMDDYY10.
          @15 HR 3.
          @18 SBP 3.
          @21 DBP 3.
          @24 DX $3.
          027 AE $1.;
   LABEL PATNO = "Patient Number"
          GENDER = "Gender"
          VISIT = "Visit Date"
          HR = "Heart Rate"<br>SRP = "Sustolic BSBP = "Systolic Blood Pressure"<br>DRP = "Diastolic Blood Pressure
                   = "Diastolic Blood Pressure"
          DX = "Diagnosis Code"<br>AE = "Adverse Event?"
                   = "Adverse Event?";
```
FORMAT VISIT MMDDYY10.;

RUN;

### New aspects of this data step

- PAD option on infile statement
	- adds blanks to the end of short records to the default logical record length or a length specified by another infile option, lrecl
	- prevents skipping to the next record of data when a shorter line is encountered
- @ in input statement
	- tell SAS at which numeric column to begin reading each variable
	- needed when there are no delimiters between variable values in data file
- formats after each variable name
	- how many digits or characters in each value
	- $-$  identify character variables with  $\$
	- MMDDYY10. is built-in SAS format for reading dates

 $-$  must end with period

# Proc contents: Getting SAS to describe the contents of a dataset

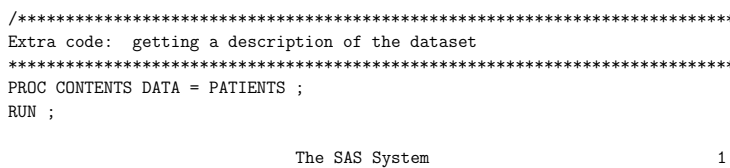

#### The CONTENTS Procedure

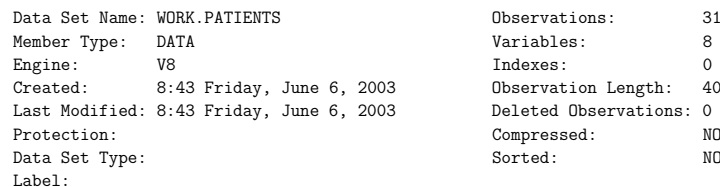

#### -----Engine/Host Dependent Information-----

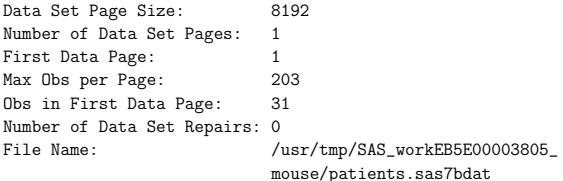

 $11\,$ 

 $\overline{9}$ 

Release Created: Host Created: Inode Number: Access Permission: Owner Name: File Size (bytes):

8.0202MO  $HP-UX$ 44658 rw------<br>UNKNOWN 16384

-----Alphabetic List of Variables and Attributes-----

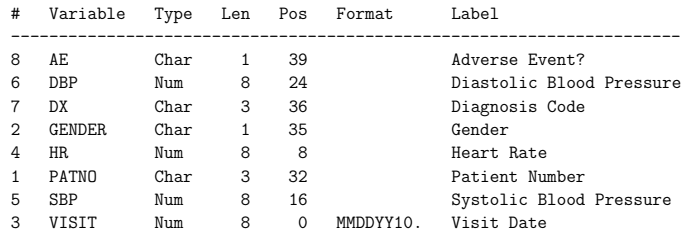

## Validity checks on character variables

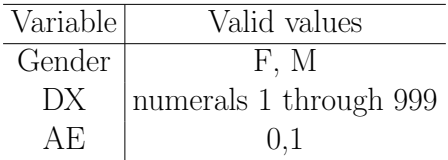

- $\bullet$  Are there other (invalid) values for these variables in the dataset
- $\bullet$  Are there missing values?
- $\bullet$  Which observations in the dataset contain invalid or missing values?

 $\overline{12}$ 

Using proc freq to list all distinct values of a character variable that appear in the dataset

PROC FREQ TITLE<sup>1</sup> TABLES RUN;

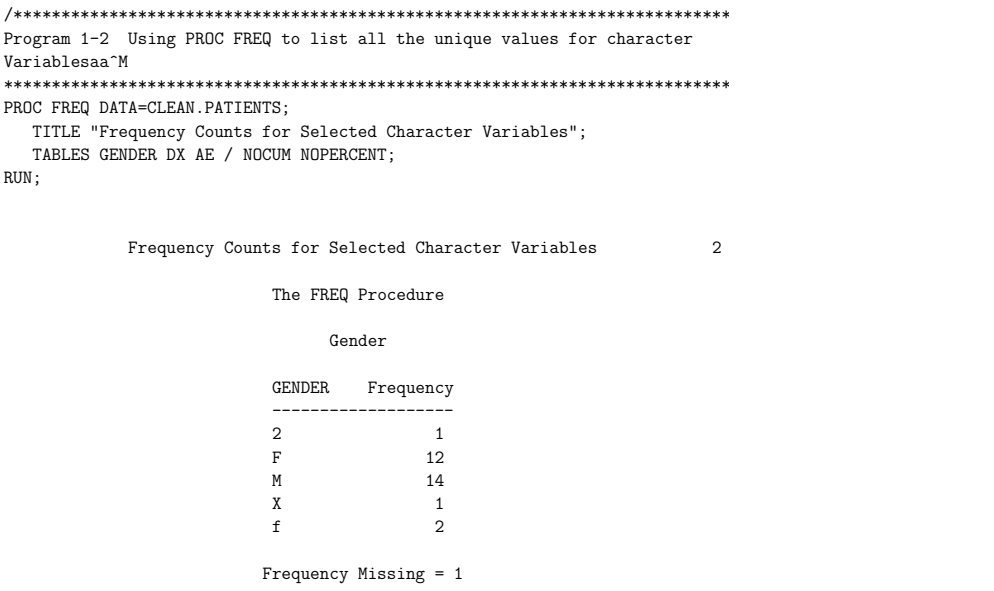

Diagnosis Code

Frequency

 $DX$ 

 $\Delta F$ 

 $\circ$ 

 $\,1\,$ 

 $\overline{A}$ 

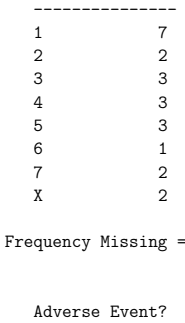

Frequency

Frequency Missing = 1

19 10

 $\overline{1}$ 

8

 $15$ 

# Using proc print to list invalid character values and identify the observations

- where statement in many procedures will exclude observations that don't meet a given logical condition
- $\bullet$  simple logical conditions involve comparing the value in a variable to some specified value
- $\bullet$  example: where  $hr > 150$
- $\bullet$  example: where gender not in  $('M'')F'$  $, \, \, \cdot \,$

```
Program 1-4 Using PROC PRINT to list invalid character values<sup>-M</sup>
PROC PRINT DATA=CLEAN.PATIENTS:
 TITLE "LISTING OF INVALID GENDER VALUES":
 WHERE GENDER NOT IN ('M' 'F' ' '');
 ID PATNO;
 VAR GENDER:
RUN;
              LISTING OF INVALID GENDER VALUES
                                                  \overline{3}
```

```
PATNO
              GENDER
 003\rm X010\mathbf f013
                 \overline{c}023
                 \mathbf{f}
```
 $16$ 

## The Verify Function

- . VERIFY(character.variable, verify.string)
- $\bullet$  returns the first position in the character variable that is not in the verify.string
- $\bullet$  returns 0 if character variable does not contain any invalid values

```
Program 1-5 Using PROC PRINT to list invalid character data for several
Variables
PROC PRINT DATA=CLEAN.PATIENTS;
 TITLE "LISTING OF INVALID CHARACTER VALUES";
  WHERE GENDER NOT IN ( 'M' 'F' ' ' )\OmegaVERIFY(DX, ' 0123456789') NE O
                               \cap RAE NOT IN (0, 1, 1, 0);
  ID PATNO;
 VAR GENDER DX AE;
RUN;
```
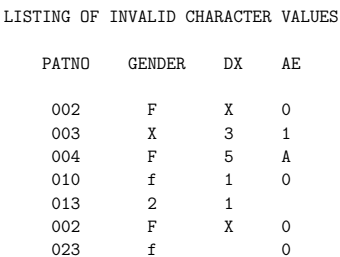

19

### Formatting and documenting SAS code

- Make your SAS programs readable and understandable
	- $-$  to vourself (now and if you go back to the program 5 years from now!)
	- $-$  to your instructor or supervisor
	- to someone who takes over you job when you quit
- $\bullet$  Use meaningful variable names
	- $-$  gender rather than  $x1$
- $\bullet$  Use white space
	- Skip lines between logical blocks of code
	- $-$ Indent for understandability
- $\bullet$  Document code
	- $-$  Program headings
		- \* program name and where it is on computer
		- \* programmer's name
		- \* date of last update
		- \* purpose of program
		- \* input files if any
		- \* output files if any
	- Comments describing what blocks of code do (if it is not obvious)

18

 $20$